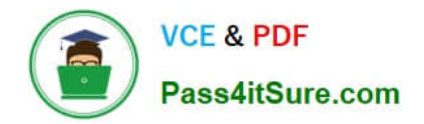

**1Z0-478Q&As**

Oracle SOA Suite

# **Pass Oracle 1Z0-478 Exam with 100% Guarantee**

Free Download Real Questions & Answers **PDF** and **VCE** file from:

**https://www.pass4itsure.com/1Z0-478.html**

100% Passing Guarantee 100% Money Back Assurance

Following Questions and Answers are all new published by Oracle Official Exam Center

**8 Instant Download After Purchase** 

**83 100% Money Back Guarantee** 

- 365 Days Free Update
- 800,000+ Satisfied Customers  $\epsilon$  or

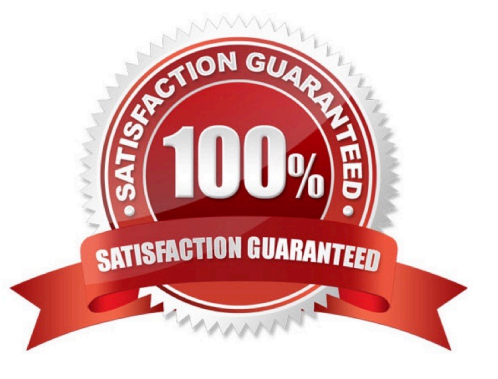

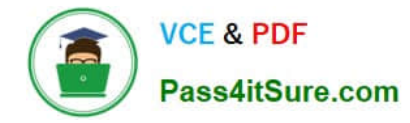

#### **QUESTION 1**

Which activity is used to invoke a human task from a BPEL process?

- A. Invoke
- B. Human task
- C. Task
- D. Invoke human task
- E. Start human task
- Correct Answer: A

Note:

\*

 Activities are the building blocks of a BPEL process service component. Oracle BPEL Designer includes a set of activities that you drag into a BPEL process service component. You then double-click an activity to define its attributes

(property values). Activities enable you to perform specific tasks within a BPEL process service component. For example, here are several key activities:

/ An assign activity enables you to manipulate data, such as copying the contents of one variable to another.

/ An invoke activity enables you to invoke a service (identified by its partner link) and specify an operation for this service to perform.

/ A receive activity waits for an asynchronous callback response message from a service.

\*

Invoking a human task from a BPEL process is a two-step process:

1.

Creating a human task.

2.

Wiring and invoking the human task from BPEL.

### **QUESTION 2**

Which two options are allowed in a decision table?

- A. An action modifying an output fact
- B. Asserting an output fact in a decision rule action

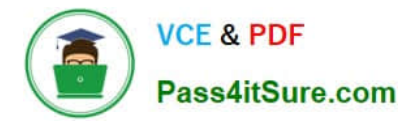

- C. Calling a rules function in an assertion
- D. Having rules specifying different actions

Correct Answer: AD

Note:

\* After you create a Decision Table there are operations that you may want to perform on the Decision Table, including the following: Compact or split cells in a Decision Table Merge a condition or split a condition in a Decision Table Finding and resolving conflicts between rules in a Decision Table Find and fix gaps in a Decision Table

#### **QUESTION 3**

A partner needs to access services that are defined in one of your Service Composite Architecture (SCA) applications via a web service interface. Which approach (and accompanying reasoning) describes a loosely coupled and robust solution?

A. Use Oracle Service Bus to provide an Interface layer over your SCA application. This enables you to hide the locations of your SCA application, perform load-balancing across those endpoints, and provide the ability to define service level agreements to help ensure that you are meeting your contractual obligations to the partner.

B. Use the Mediator component to provide a web service interface to your SCA application. This arrives you the flexibility of using the industry standard XSLT technology to perform translation and transformations.

C. Use Oracle Service Bus to provide an interface layer over your SCA application. This enables you to "skin" your SCA application with a web service interface and still provide a robust experience to the partner.

D. Allow the partner simply to connect directly to the SCA application. This provides the best performance and helps keep the partner happy.

Correct Answer: A

\*

Oracle Service Bus supports the following capabilities for the transformation or processing of messages:

/ Transforms messages based on XQuery or XSLT etc: Validates incoming messages against schemas Selects a target service or services, based on the message content or message headers Transforms messages based on the target service Supports transformations on both XML and MFL messages Message enrichment Supports callouts to Web services to gather additional data for transformation (for example, country code, full customer records, and so on)

\*

Oracle Service Bus Intermediary

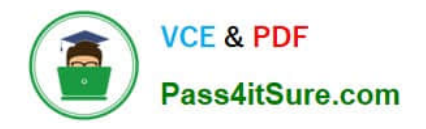

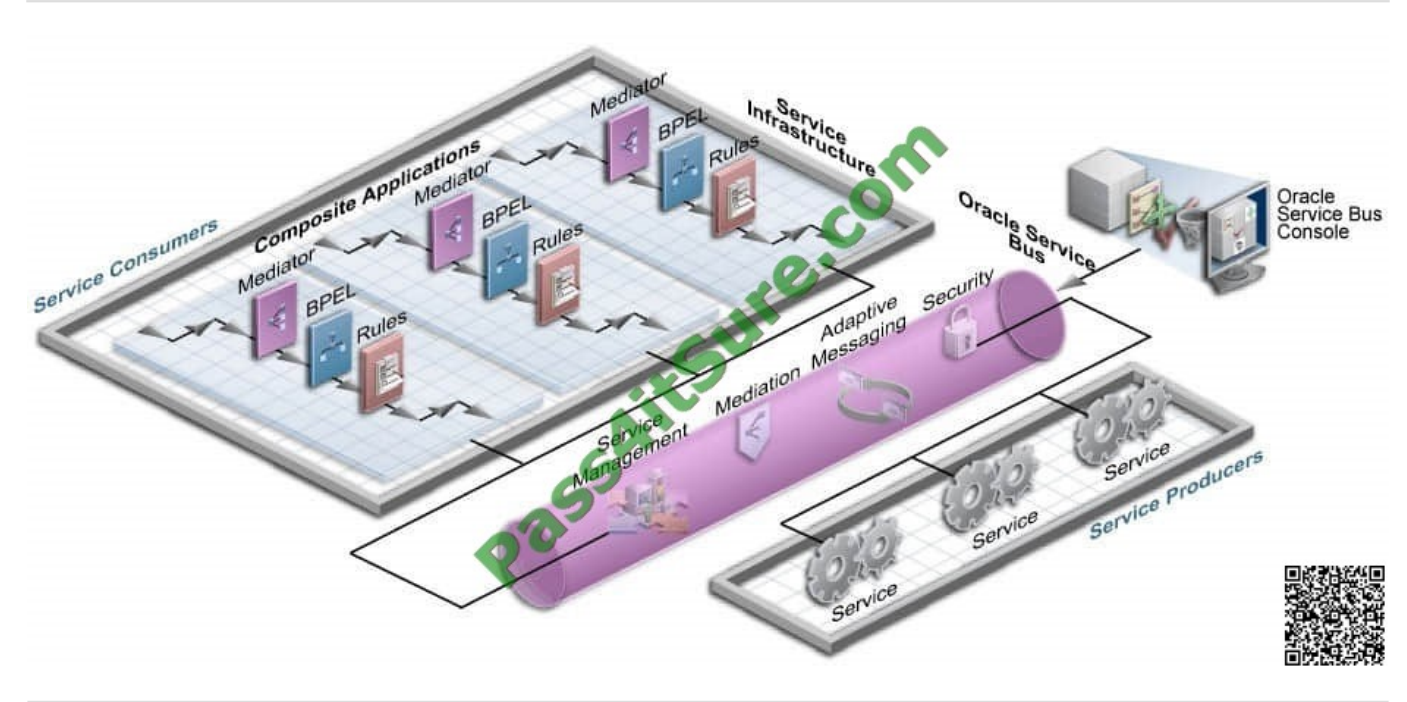

#### **QUESTION 4**

You want to monitor a specific BPEL process variable in your process. You have all the capability Oracle SOA Suite at your disposal.

Which approach do you take if you want the variable data written to a JMS queue to be processed by another application?

- A. Identify the variable as a key performance Indicator (KPI) and track it in BAM.
- B. Use a composite sensor on the appropriate service or reference binding.
- C. Use a BPEL Process Manager sensor to collect the value and context.
- D. Use Oracle Event Processing (OEP) to monitor the activities being executed in the BPI l process.

Correct Answer: C

#### **QUESTION 5**

You want to leverage the Event Delivery Network (EDN) in your composite application for publishing and subscription.

Which two components do you use?

- A. Business rule
- B. Mediator
- C. BAM adapter
- D. Spring component

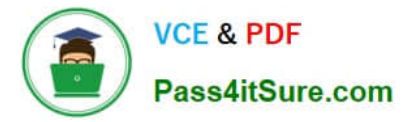

#### E. BPEL process

Correct Answer: BE

B: Example:

Subscribing to the NewPO event

1.

Drag-and-drop a Mediator component on to the composite.

2.

Name the mediator receiveNewPO.

3.

Select Subscribe to Events for the Template.

4.

Click on the + to add an event. Select the NewPO event from the Event Chooser window.

5.

Click on OK to accept and create the mediator.

6.

Save all.

7.

Connect the receiveNewPO mediator to the routePO mediator:

Etc.

E: It is possible to subscribe to or publishing a Business Event from a BPEL Process Service Component

Note:

\* The Event Delivery Network (EDN) in Oracle SOA Suite 11g provides a declarative way to use a publish/ subscribe model to generate and consume business events without worrying about the underlying message infrastructure.

[Latest 1Z0-478 Dumps](https://www.pass4itsure.com/1Z0-478.html) [1Z0-478 Practice Test](https://www.pass4itsure.com/1Z0-478.html) [1Z0-478 Study Guide](https://www.pass4itsure.com/1Z0-478.html)

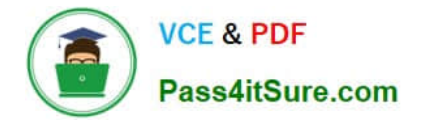

To Read the Whole Q&As, please purchase the Complete Version from Our website.

# **Try our product !**

100% Guaranteed Success 100% Money Back Guarantee 365 Days Free Update Instant Download After Purchase 24x7 Customer Support Average 99.9% Success Rate More than 800,000 Satisfied Customers Worldwide Multi-Platform capabilities - Windows, Mac, Android, iPhone, iPod, iPad, Kindle

We provide exam PDF and VCE of Cisco, Microsoft, IBM, CompTIA, Oracle and other IT Certifications. You can view Vendor list of All Certification Exams offered:

### https://www.pass4itsure.com/allproducts

## **Need Help**

Please provide as much detail as possible so we can best assist you. To update a previously submitted ticket:

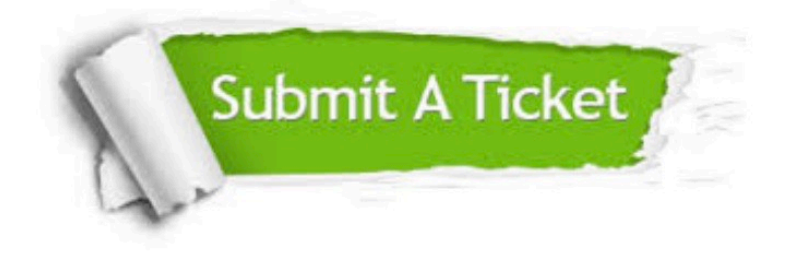

#### **One Year Free Update**

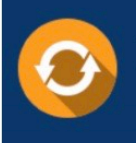

Free update is available within One fear after your purchase. After One Year, you will get 50% discounts for updating. And we are proud to .<br>poast a 24/7 efficient Customer Support system via Email

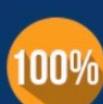

**Money Back Guarantee** To ensure that you are spending on

quality products, we provide 100% money back guarantee for 30 days from the date of purchase

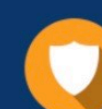

#### **Security & Privacy**

We respect customer privacy. We use McAfee's security service to provide you with utmost security for vour personal information & peace of mind.

Any charges made through this site will appear as Global Simulators Limited. All trademarks are the property of their respective owners. Copyright © pass4itsure, All Rights Reserved.